SFWR ENG 3BB4 — Software Design 3 — Concurrent System Design 8.11

## **Pipes — PUP Example 3.20 (USP Program 6.3)**

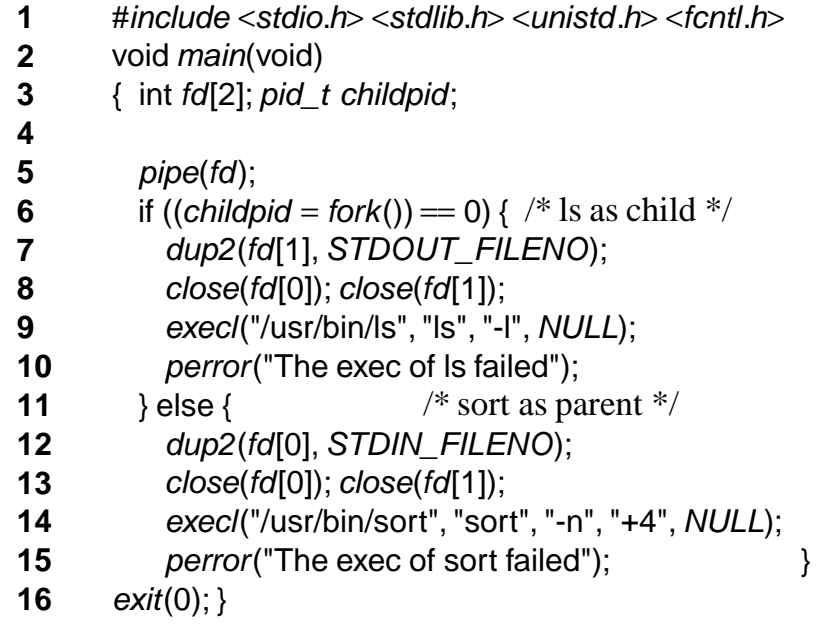

**Chapter 8**

## **Pipes**

**Pipes**

 $\sim$  7

- Pipes are kernel data structures for inter-processcommunication
- int *pipe*(int *filedes*[2]);

SFWR ENG 3BB4 — Software Design 3 — Concurrent System Design 8.5

- *Linux:* pipe creates <sup>a</sup> pair of file descriptors, pointing to <sup>a</sup> pipe inode, and places them in the array pointed to by filedes. *filedes*[0] is for reading, *filedes*[1] is for writing.
- "The *POSIX* standard does not specify what happens if <sup>a</sup> process tries to write to *filedes*[0] or read from *filedes*[1]."
- *Solaris:* The pipe() function creates an I/O mechanismcalled a pipe and returns two file descriptors, *fildes*[0] and fildes[1]. The files associated with fildes[0] and fildes[1] are streams and are both opened for reading and writing.

## **Named Pipes (FIFOs)**

<sup>13</sup>

- Named pipes (FIFOs) are pipes turned into file systemobjects.
- A named pipe is <sup>a</sup> *special file* with access regulated via file system permissions:

prw------- 1 kahl users 0 Jan 30 00:08 /tmp/fifo1

- Data is passed though the FIFO by the kernel withoutwriting it to the file system.
- Normally, opening the FIFO blocks until the other end isopened also.
- When <sup>a</sup> process tries to write to <sup>a</sup> FIFO that is not opened forread on the other side, the process is sent <sup>a</sup> SIGPIPE signal.

## **PUP Program 3.3 skeleton (USP Prog. 6.5)**

- **1** void main (int argc, char \*argv[]) **2** ${2}$  { mode\_t fifo\_mode = S\_IRUSR  $|$  S\_IWUSR; **3** int fd, status; char buf[BUFSIZE]; unsigned strsize; **4**mkfifo(argv[1], fifo\_mode); /\* create FIFO with u=rw  $*/$ **5**if (fork() = 0) {  $\frac{*}{*}$  The child writes  $\frac{*}{*}$ **6**fprintf(stderr, "Child[%d] about to open\n", getpid()); **7** $fd = open(argV[1], O. WRONLY);$ **8**sprintf(buf,"written by child[%d]\n", getpid()); **9** $strsize = strlen(buf) + 1;$ **10** write(fd, buf, strsize); **11**fprintf(stderr, "Child[%d] is done\n", getpid());<br>} else {  $\qquad$  /\* The parent does a read \*/ **12**/\* The parent does a read  $*/$ **13** fprintf(stderr, "Parent[%d] about to open\n",getpid()); **14** $f$ d = open(argv[1], O\_RDONLY | O\_NONBLOCK); **15**fprintf(stderr,"Parent[%d] about to read\n",getpid());
- **16**while ((wait(&status)== -1) && (errno ==  $EINTR$ )) {}
- **17**read(fd, buf, BUFSIZE);

SFWR ENG 3BB4 — Software Design 3 — Concurrent System Design 8.17

- **18**fprintf(stderr, "Parent[%d] got: %s\n", getpid(), buf);
- **19**}}

## **Client-Server Communication Using FIFOs**

 $\frac{19}{2}$ 

- Writes of up to PIPE\_BUF bytes are **atomic**
	- ⇒ one FIFO can receive (short) requests from several clients
- Reads have **no** atomicity properties
	- ⇒each reader neads one dedicated FIFO

## **I/O Blocking**

How to monitor both the keyboard and the net in oneprocess?

- *read*() on the keyboard hangs until signalled
- A byte on the net does not send <sup>a</sup> signal …
- *read*() on the net hangs until signalled
- A normal key press does not send a signal, either ...
- getc(3) etc. are implemented on top of read(2)
- ???

## **Nonblocking I/O**

 $7\,$ 

In the man page for read(2) we find under "ERRORS":

EAGAIN Non-blocking I/O has been selected using O\_NONBLOCK and no data was immediately available for reading.

Checking the man page for open(2):

# O\_NONBLOCK or O\_NDELAY

SFWR ENG 3BB4 — Software Design 3 — Concurrent System Design 8.27

When possible, the file is opened in non-blocking mode. Neither the open nor any subsequent operations on the file descriptor which is returned will cause the calling processto wait. For the handling of FIFOs (named pipes), see also fifo(4). This mode need not have any effect on files other than FIFOs.

SFWR ENG 3BB4 — Software Design 3 — Concurrent System Design 8.34

int select(int <sup>n</sup>, fd\_set \*readfds, fd\_set \*writefds, fd\_set \*exceptfds, struct timeval \*timeout);

Three independent sets of descriptors are watched.

- Those listed in readfds will be watched to see if characters become available for reading (more precisely, to see if <sup>a</sup> read will not block — in particular, <sup>a</sup> file descriptor is also readyon end-of-file)
- Those in writefds will be watched to see if <sup>a</sup> write will not block
- Those in exceptfds will be watched for exceptions

On exit, the sets are modified **in <sup>p</sup>lace** to indicate which descriptors actually changed status.

# **Timeout using select() — from Linux man page**

<sup>36</sup>

#include <sup>&</sup>lt;stdio.h<sup>&</sup>gt; <sup>&</sup>lt;sys/time.h<sup>&</sup>gt; <sup>&</sup>lt;sys/types.h<sup>&</sup>gt; <sup>&</sup>lt;unistd.h<sup>&</sup>gt; int *main*(void) {

fd\_set rfds; struct timeval tv; int retval;

 $FD\_ZERO(8r f ds);$  /\* Watch stdin (fd 0) \*/  $FD\_SET(0, 8 \, \text{rfds})$ ; /\* to see when it has input. \*/ tv.tv\_usec  $= 0$ ; tv.tv\_sec = 5;  $\frac{1}{2}$  Wait up to five seconds. \*/

```
retval = select(1, &rfds, NULL, NULL, &tv);
     /* Don't rely on the value of tv now! */if (retval) printf("Data is available now.\n");
     /* FD ISSET(0, &rfds) will be true. */

else printf("No data within five seconds.\n");
return 0;}
```
# **Avoiding Suspension on Individual** read **and** write **Calls**

## *Problem:*

- Normal read and write **block** until I/O possible
- Program may need to do other things while I/O impossible
- Program may need perform I/O where it **first** becomespossible

## *Different solutions:*

SFWR ENG 3BB4 — Software Design 3 — Concurrent System Design 8.45

SFWR ENG 3BB4 — Software Design 3 — Concurrent System Design 8.44

- Open with O\_NONBLOCK and "**poll manually**"
- Use select
- Use poll
- Open with O\_ASYNC and perform I/O in signal handlers
- Use multiple threads (carefully …)

# **Concurrent Reading — 1**

 $\frac{47}{100}$ 

 $\#include$   $\leq$   $\leq$ /\* interleavingRead1.c  $*/$ #include <sup>&</sup>lt;unistd.h<sup>&</sup>gt; #include <sup>&</sup>lt;fcntl.h<sup>&</sup>gt; #include <sup>&</sup>lt;sys/types.h<sup>&</sup>gt; #include <sup>&</sup>lt;errno.h<sup>&</sup>gt; int *main*(void) { *pid\_t childpid*; int *i,k,n,fd*; char *buf*[2];

if ((childpid = fork()) == −1) { perror("fork"); return 1; } if  $((\textit{fd} = \textit{open}("\textit{test}], O\_RDOMLY)) == -1)$ { perror("couldn't open"); return 1; }

 $k = (childpid == 0)$  ? 1:10; /\* distinguish parent and child \*/ for  $(i=0; i<10; i++)$  { while(( $n = read(fd, but, 1)$ ) ==  $-1 & 8 & (errno == ElNTR)$ ) {} printf("%2d: %2d --- %c\n", k, k \* <sup>i</sup>, buf[0]);  $usleep((10 + k) * 20000);$ return 0; }

#### $\sim$  67

## **Concurrent Reading — 2**

 $\#include \langle stdio.h \rangle$ /\* interleavingRead2.c  $*/$ #include <sup>&</sup>lt;unistd.h<sup>&</sup>gt; #include <sup>&</sup>lt;fcntl.h<sup>&</sup>gt; #include <sup>&</sup>lt;sys/types.h<sup>&</sup>gt; #include <sup>&</sup>lt;errno.h<sup>&</sup>gt; int *main*(void) { *pid\_t childpid*; int *i,k,n,fd*; char *buf*[2];

```
if ((\textit{fd} = \textit{open}("\textit{test}], O\_RDOMLY)) == -1){ perror("couldn't open"); return 1; }
if ((childpid = fork()) == −1) { perror("fork"); return 1; }
```

```
k = (childpid == 0) ? 1:10; /* distinguish parent and child */
for (i=0; i<10; i++) {
 while((n = read(td, but, 1)) == -1 && (errno == EINTR)) {}
 printf("%2d: %2d --- %c\n", k, k * i, buf[0]);
 us \text{leep}((10 + k) * 20000);return 0; }
```
### **Asynchronous I/O**

 $\sim$  62

- Standard **non-blocking I/O**: Input processe<sup>d</sup> after successful return of non-blocking calls to *read*(), or return from select()
- **Asynchronous I/O with signals:** input processe<sup>d</sup> in signal handler
	- Applications in real-time processing
	- May use signal queueing

SFWR ENG 3BB4 — Software Design 3 — Concurrent System Design 8.60

- Set up with *ioctl* (and *fcntl*)
- **New Asynchronous I/O according to POSIX:AIO**
	- Issue asynchronous requests; inspect results later
	- Allows to specify signals, or work without signals.

#### **POSIX:AIO**

- int aio\_read(struct aiocb \*aiocbp); requests an asynchronous read
- int aio\_write(struct aiocb \*aiocbp); requests an asynchronous write
- $\;$  int *aio\_error*(const struct *aiocb*  $*$ *aiocbp*);
- returns the error status for the asynchronous I/O reques<sup>t</sup> withcontrol block pointed to by aiocbp
- ssize\_t aio\_return(struct aiocb \*aiocbp);

returns the final return status for the asynchronous I/Oreques<sup>t</sup> with control block pointed to by aiocbp